# **Vectors and Arrays**

### Arrays

- Available regardless of which platform you use
- Easy to understand
- Low-level and fast
- Easy to initialize

A **homogeneous aggregation** is a collection of variables in which all members of the collection are the same type. C and C++ provide a homogeneous aggregation called an **array**.

**Motivation**: Arrays are used for manipulating collections of data.

An array is conceptually a linear collection of elements, indexed by subscripts:

| 45 | 89 | 77 | 95 | 60 |
|----|----|----|----|----|
| 0  | 1  | 2  | 3  | 4  |

Elements can be any type (called the base type). For example, they can be ints, strings, structs, or classes, **provided that the base type has a default (i.e. parameterless) constructor**.

| birch | oak | ebony | cherry | maple |
|-------|-----|-------|--------|-------|
| 0     | 1   | 2     | 3      | 4     |

**Subscripts** or **indices** are the "names" for the individual elements of the vector or array. If the above array was declared as

```
string trees[5];
```

then trees[2] has the value "ebony" and trees[4] has the value "maple".

### **Defining an array**

```
basetype arrayname[size expr];
basetype arrayname[size expr] = { list with <= sizeexpr vals };
basetype arrayname[] = { list with any number of values };</pre>
```

### **Examples**

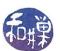

int  $counts[100] = \{1\}; // <-- does not work$ 

- Arrays can also be initialized using loops.
- Cannot assign one array to another.
- Array parameters are always passed by reference -- they are called *array parameters* because
  you do not need to put the reference operator & to the left of the name. It is enough to put
  brackets next to the parameter name.

### **Example**

```
int coins[] = {1,5,10,25,50};
void display ( ostream & output , int list[], int size)
{
    for (int i = 0; i < size; i++) {
        output << list[i];
        output << (i < size-1?",":"\n");
    }
}</pre>
```

**Implementation note:** Array names are really pointers to the first cell of the array.

#### **Vectors**

Vectors are one of the container class templates defined in the Standard Template Library. There are three ways to declare a vector.

### **Syntax**

The expression can be any expression that evaluates to a number. If the number is not an integer, it is truncated.

### **Examples**

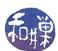

```
vector<MyClass> Object(2);
```

will be illegal if MyClass does not have a default constructor.

To access an individual element, use the vector name and an index:

```
grades[0] = 100;
    cin >> grade[1];
    cout << "The grade is " << grade[1];
    for (int i = 0; i < 5; i++)
        cin >> grades[i];

To initialize a vector to 0:
    for (int k = 0; k < 5; k++)
        grades[k] = 0;

To compute the average of the values:
    sum = 0.0;
    for (int k = 0; k < 5; k++)
        sum += grades[k];
    average = sum/5;</pre>
```

## **Example**

This simulates rolling a pair of dice with NSIDES many sides 20,000 times and counts how many times each possible sum (2,3,4,5,..., 2\*NSIDES) occurs.

```
#include <vector>
// use vector to simulate rolling of two dice
const int NSIDES = 4;
int main()
{
    int sum, k;
    Dice d(NSIDES);
                      // Dice defined elsewhere
    vector<int> diceStats(2*NSIDES+1); // room for largest sum
    int rollCount = 20000;
    for (k = 2; k <= 2*NSIDES; k++) // initialize to zero</pre>
        diceStats[k] = 0;
    // could have done this at declaration time
    for(k=0; k < rollCount; k++) // simulate all the rolls
        sum = d.Roll() + d.Roll();
        diceStats[sum]++;
    }
    cout << "roll\t\t# of occurrences" << endl;</pre>
    for(k=2; k <= 2*NSIDES; k++)</pre>
       cout << k << "\t\t" << diceStats[k] << endl;</pre>
    return 0;
}
```

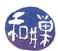

### vector parameters

Vectors can be passed as parameters to functions.

```
int Sum(const vector<int> & numbers, int length)
     sum = 0;
     for (int k = 0; k < length; k++)
        sum += numbers[k];
     return sum;
}
void Shuffle(vector<string> & words, int count)
{
                    // for random # generator
    RandGen gen;
    int randWord;
    string temp;
    int k;
    // choose a random word from [k..count-1] for song # k
    for (k=0; k < count - 1; k++)
        randWord = gen.RandInt(k,count-1); // random track
        temp = words[randWord];
                                             // swap entries
        words[randWord] = words[k];
        words[k] = temp;
    }
}
```

# Collections and Lists Using vectors

A vector's size is not the same as its capacity. Suppose we have vector<string> trees(8);

and we have filled it with 6 tree names as follows.

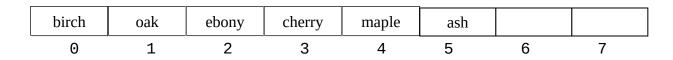

The *capacity* is 8 but the *size* is 6. We don't have to keep track of this in our program if we use the methods of the vector class.

The vector class has methods of growing itself and keeping track of how big it is.

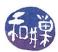

```
vector::size()
                               // returns current size
vector::push_back(value)
                               // adds another value to a tvector
                               // and if it does not have enough
                               // cells it doubles capacity
                                 // prices.size() == 1000
                  prices(1000);
vector<double>
                  scores(20);
                                   // scores.size() == 20
vector<int>
vector<string>
                  words;
                                   // words.size() == 0;
words.push_back("camel"); // size() == 1, capacity() = 2
words.push_back("horse"); // size() == 2, capacity() = 2
words.push_back("llama"); // size() == 3, capacity() = 4
words.push_back("okapi"); // size() == 4, capacity() = 4
words.push_back("llama");
                            // size() == 5, capacity() = 8
words.push_back("bongo");
```

size() always returns current size, not the number of elements added by push\_back. If a vector is initially size 0, and push\_back is used exclusively to grow it, size() will return the number of elements pushed onto it.

```
vector::reserve(size expression)
//allocates an initial capacity but keeps size at 0:

vector<int> votes;
votes.reserve(32000); size() == 0 but capacity == 32000
vector<int> ballots(32000) size() = 32000 and capacity == 32000
```

```
for (int i = 0; i < 100; i++){
    cin >> x;
    votes.push_back(x);
} // what is capacity now?
```

# **Vector Idioms: Insertion, Deletion, Searching**

Typical operations in data processing are:

- insert into a vector (or array)
- delete data from a vector
- search a vector for data

## **Building an unsorted vector**

```
for (int i = 0; i < 100; i++){
          cin >> x;
          v.push_back(x);
}

or, reading from a file:
          vector<double> v;
```

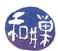

```
ifstream fin;
fin.open("inputdata.txt");
double x;
while ( fin >> x ) {
   v.push_back(x);
}
```

The data are in the order read from the file now.

### <u>Deleting from a vector using pop\_back()</u>

The pop\_back() member function of the vector class deletes the last element of a vector and reduces the size by 1. It does not affect capacity. E.g., assume vector <double> v(5) contains 8,4,2,10,3

```
v.pop_back(); => 8 4 2 10
v.pop_back(); => 8 4 2
v.pop_back(); => 8 4
```

If the vector is unsorted, deletion from position pos is easy. We overwrite the item in position pos by copying the last element into v[pos], then we delete the last element with  $pop\_back()$ :

```
int lastIndex = v.size() - 1;
v[pos] = v[lastIndex];
v.pop_back();
```

# Searching an unsorted vector (linear search)

To search an unsorted vector it is necessary to look through the entire vector. To look for the cell with the value key:

```
int k;
for (k = 0; k < v.size(); k++){
    if ( v[k] == key )
        break;
}
if (k < v.size())
    // not found</pre>
```

Or, the function:

```
void LinSearch(const vector<double> & v, double key, int & loc)
{
    int k;
    for (k = 0; k < v.size(); k++){
        if ( v[k] == key )
            loc = k;
            return;
    }
    loc = -1;
}</pre>
```

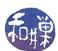

#### Sorted vectors

Vectors can be built in sorted order by inserting data in the right position during creation. This makes later searching faster but makes creation a little slower.

```
while there is more data available
   read the next data item
   let k be the index of the largest element of
      the vector that is smaller than the item
   put this data item into position k+1, shifting
      all larger elements of the vector up one cell
```

This is one way to do it. The author does it slightly differently. To be more precise declare

Use the example data 4.5 10 6.3 3.0 1.0

Suppose we have a sorted vector with some large number of items. To delete the item at index n,  $0 \le n \le \text{size}()$ , we can shift items n+1 to size()-1 down 1 and delete the last:

```
for ( k = n; k < a.size()-1; k++)
    a[k] = a[k+1];
a.pop_back();</pre>
```

More generally, a function to delete an item from an int vector

```
void delete( vector<int> & a, int p)
{
   int k;
   if ( (p < 0) || (a.size() <= p))
       return;

for ( k = p; k < a.size()-1; k++)
       a[k] = a[k+1];
   a.pop_back();
}</pre>
```

## Searching a sorted vector

If a vector is sorted we can use more efficient method called binary search.

#### **Binary Search**

```
int bsearch(const vector<string>& list, const string& key)
// precondition: list.size() == # elements in list
// postcondition: returns index of key in list, -1 if key not found
    int low = 0;
                                    // leftmost possible entry
    int high = list.size()-1;
                                    // rightmost possible entry
    int mid;
                                    // middle of current range
    while (low <= high)</pre>
        mid = (low + high)/2;
        if (list[mid] == key)
                                     // found key, exit search
            return mid;
        else if (list[mid] < key)</pre>
                                     // key in upper half
            low = mid + 1;
        else
                                     // key in lower half
            high = mid - 1;
                                     // not in list
    return -1;
}
```

### **Example**

```
Search for each of: "ash" "kapok" "elm" in

ash birch cherry dogwood ebony imbuya kapok maple
```